Educational Plot Stamp

#### Guía de información para archivos Educacionales

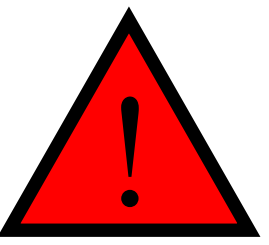

# ARCHIVOS EDUCACIONALES

QUE SON Y DE DONDE PROVIENEN? ¿COMO SABER SI UN PLANO ES EDUCACIONAL? E QUE SON Y DE DONDE PROVIENEN?<br>
ECOMO SABER SI UN PLANO ES EDUCACI<br>
EQUE HACER EN CASO DE RECIBIRLOS?<br>
QUE HACER SI ESTOY CONTAMINADO?

## ¿Que son los archivos educacionales?

Los archivos educacionales son aquellos creados con programas de Autodesk de carácter educacional, lo cual los hace más baratos ya que las instituciones educacionales necesitan mayor volumen de licencias, pero no generan planos con fines comerciales. Por ello autodesk se asegura de que las licencias de tipo educacional no sean usadas en la industria añadiéndoles una marca de agua "Plot Stamp" la cual aparece en el borde del layout y del plano ploteado con la advertencia "PRODUCED BY AN AUTODESK EDUCATIONAL PRODUCT"

## ¿De donde provienen?

Por lo general estos archivos provienen de instituciones educacionales asi como Universidades, Colegios, Docentes y Alumnos de dichas instituciones que tienen acceso a esos programas con esa clase de licencia.

## ¿Como saber si un plano es educacional?

Para saber si un plano es de carácter educacional debemos abrirlo en nuestro programa comercialmente licenciado por Autodesk, se mostrara una alerta que anuncia que el archivo fue creado con licencia educacional, además al momento del preview del plano a plotear o al plotear el plano aparece una marca alrededor del plano que indica que ha sido creado con licencia educacional

# ¿Qué hacer en caso de recibirlos?

En caso de recibir un archivo educacional este puede ser guardado con toda seguridad pero al momento de copiar una línea, ente o parte de ese dibujo y pegarlo en un plano limpio, automáticamente el plano limpio pasa a ser de tipo educacional.

#### ¿Que hacer si estoy contaminado?

En el caso de encontrarse un archivo contaminado debes asegurarte de no usarlo como template ni copiar ningún ente de ese archivo para no continuar con la propagación de la marca. Una vez tomada es precaución debes comunicarte con tu distribuidor del programa y dar cuenta de este hecho para darle solución.

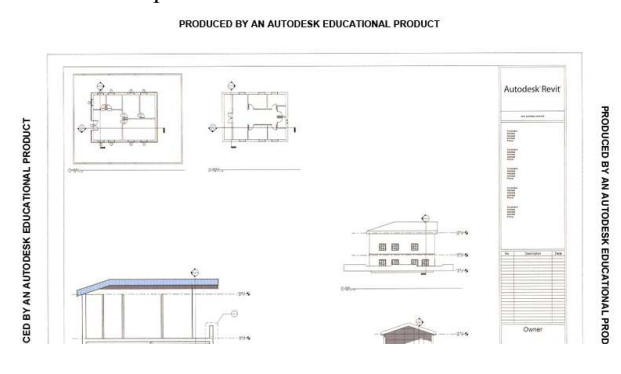

Para mayor información visite http://usa.autodesk.com/adsk/servlet/ps/item?siteID=123112&id=2881274&linkID=9240617

> Página 1 de 1 COMGRAP General Flores 171, Providencia, Santiago. Tel: (56 2) 592 9000 fax: (56 2) 235 7542 **http://www.comgrap.cl/ - http://www.comgrapcapacitacion.cl/**  $\frac{4}{5}$

Antes de imprimir esta información, asegúrese que sea necesario.